# Corso di Sistemi Operativi e Reti

Prova scritta 9 FEBBRAIO 2021

# ISTRUZIONI PER CHI SI TROVA ONLINE:

- 1. **Questo file contiene il testo che ti è stato dato ieri, incluso il codice;**
- 2. **Mantieni a tutto schermo** questo file per tutta la durata della prova; puoi scorrere liberamente tra le sue pagine, ma non puoi cambiare applicazione;
- 3. **Firma** preliminarmente il foglio che userai per la consegna con nome cognome e matricola;
- 4. **Svolgi** il compito; puoi usare solo carta, penna e il tuo cervello;
- 5. **Alla scadenza** termina *immediatamente* di scrivere, e attendi di essere chiamato, pena l'esclusione dalla prova;
- 6. **Quando è il tuo turno** mostra il foglio ben visibile in webcam, e poi metti una foto dello stesso foglio in una chat privata Microsoft Teams con il prof.

## ESERCIZIO 1, TURNO 1 - PROGRAMMAZIONE MULTITHREADED

Si supponga che i produttori di elementi da introdurre in un RunningSushiBuffer (e cioè i Cuochi) necessitino di produrre più elementi in contemporanea. Si aggiunga dunque al codice pre-esistente il metodo

# putList(self,L)

dove L è una lista di elementi. Il metodo va in attesa bloccante fintantoché non ci sono len(L) posizioni libere consecutive disponibili a partire dalla posizione 0, inclusa quest'ultima. Non appena questa condizione si verifica, inserisce tutti gli elementi di L nel RunningSushiBuffer effettuando direttamente, subito dopo l'inserimento di ogni elemento di L, l'operazione di shift di un posto.

Si effettuino tutte le ulteriori modifiche che si ritengono necessarie nel resto del codice.

## ESERCIZIO 1, TURNO 2 - PROGRAMMAZIONE MULTITHREADED

Si supponga che i consumatori di elementi di un RunningSushiBuffer (e cioè i Clienti) consumino gli elementi in gruppi e che possano escludere una certa tipologia di elemento da prelevare. Si aggiunga dunque al codice pre-esistente il metodo

```
getList(self,N,t,i)
```
dove N è una valore intero positivo. Il metodo estrae consecutivamente N elementi via via che questi sono disponibili in posizione i, ma solo se diversi da t. Viene infine restituita una lista composta dagli elementi estratti. Tutti gli elementi  $t'$  tali per cui  $t' = t$  non devono essere invece prelevati e dunque lasciati scorrere. Si noti che è vietato invocare esplicitamente shift dall'interno di questo metodo.

Si effettuino tutte le ulteriori modifiche che si ritengono necessarie nel resto del codice.

# MATERIALE PER LA PROVA SULLA PROGRAMMAZIONE MULTI-THREADED

Il codice fornito implementa un RunningSushiBuffer. Tale struttura dati è costituita da un particolare tipo di buffer circolare thread-safe con N slot in cui è possibile inserire degli elementi solo in posizione 0. L'operazione di estrazione può essere invece eseguita da tutte le altre posizioni (da 1 a N-1). Inoltre, gli elementi del RunningSushiBuffer possono essere arbitrariamente ruotati di X posizioni in senso orario (Si veda la figura 1).

I metodi che sono stati implementati sono i seguenti:

put (self,t): Si pone in attesa bloccante fintantoché la posizione 0 è occupata. Una volta usciti dall'attesa bloccante, inserisce l'elemento t in posizione 0.

get(self,i). Si pone in attesa bloccante se la posizione i è libera. Rimuove e restituisce l'elemento in posizione i quando questo si rende disponibile.

shift(self,j). Ruota di j posizioni il buffer circolare in senso antiorario. La rotazione è da intendersi come una rinumerazione degli indici dove ogni elemento accessibile in generica posizione X viene passato in posizione  $(X+\dagger)$  mod N, dove N è la dimensione del buffer. Ad esempio se  $j=1$ , l'elemento in posizione 0 deve diventare quello che prima era in posizione 1, l'elemento 1 diventa quello che prima era in posizione 2, e così via. Essendo il buffer circolare, l'elemento che prima era in posizione 0 deve trovarsi in posizione N-1. Si noti che, per evitare inutili operazioni di copia, lo spostamento è stato ottenuto con un meccanismo di rimappatura dinamica degli indici.

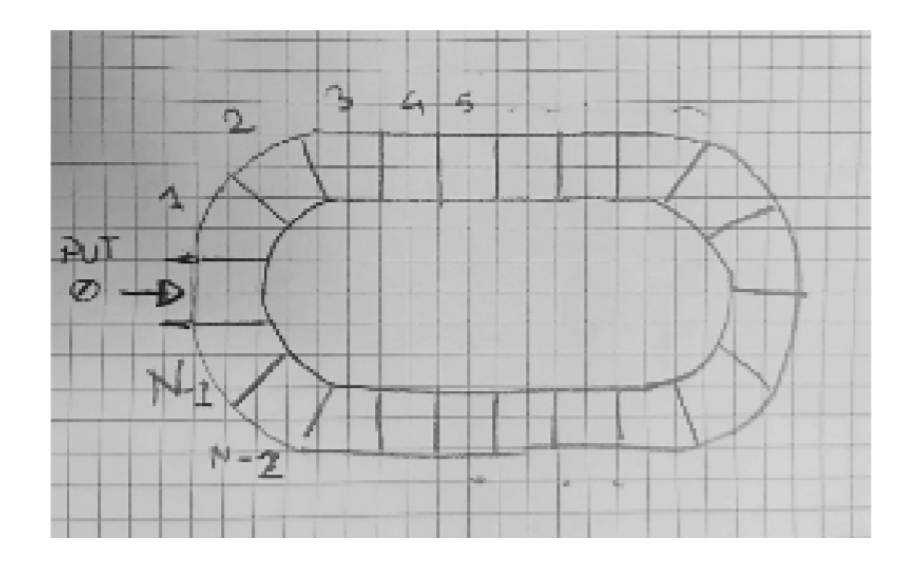

Nel codice vengono forniti a corredo anche dei Thread di esempio delle seguenti tipologie:

- 1. Cuoco. Un cuoco produce periodicamente degli elementi che vengono depositati in posizione 0;
- 2. Cliente. Un cliente viene posizionato su una specifica posizione p che non cambia mai, ed estrae periodicamente degli elementi da questa posizione
- 3. NastroRotante. Il nastro rotante muove periodicamente le posizioni del buffer stesso.

```
1 #!/usr/bin/env python
 2
 3from threading import Lock,RLock, Condition, Thread
 4from time import sleep
 5from random import random, randint
 6
 7debug = True
 8
 9#
10# Stampa sincronizzata
11#
12plock = Lock()13def sprint(s):
14 with plock:
15 print(s)
16#
17# Stampa solo in debug mode
18#
19def dprint(s):
20 with plock:
21 if debug:
22 print(s)
23
24class RunningSushiBuffer:
25
26 theBuffer : list
27 dim : int
28 lock : RLock
29 condition : Condition
30
31 def init (self, dim):
32 self.theBuffer = [None] * dim
33 self.zeroPosition = 0
34 self.dim = dim
35 self.lock = RLock()
36 self.condition = Condition(self.lock)
37
38 def qetRealPosition(self, i : int):
39 return (i + self.zeroPosition) % self.dim
```

```
40
41 def get(self, pos : int):
42 with self.lock:
43 while self.theBuffer[self.getRealPosition(pos)] == None:
44 self.condition.wait()
45 palluzza = self.theBuffer[self.getRealPosition(pos)]
46 self.theBuffer[self._getRealPosition(pos)] = None
47 return palluzza
48
49 def put(self, t):
50 with self.lock:
51 while self.theBuffer[self. qetRealPosition(0)] != None:
52 self.condition.wait()
53 self.theBuffer[self.getRealPosition(0)] = t
54
55 def shift(self, j = 1):
56 with self.lock:
57 #
58 # uso zeroPosition per spostare la posizione 0 solo virtualmente,
59 # anziche' dover ricopiare degli elementi
60
61 self.zeroPosition = (self.zeroPosition + j) % self.dim
62
63 # E' solo grazie a uno shift che puo' crearsi la condizione per svegliare un thread
64 # in attesa, rispettivamente su put() o su get()
65
66 self.condition.notifyAll()
67
68class NastroRotante(Thread):
69
70 def init (self, d : RunningSushiBuffer):
71 super(). init ()
72 self.iterazioni = 10000
73 self.d = d
74
75 def run(self):
76 while(self.iterazioni > 0):
77 sleep(0.1)
78 self.iterazioni -= 1
79 self.d.shift()
```

```
80
 81class Cuoco(Thread):
 82
 83 piatti = [ "*", ";", "^", "%"]
 84
 85 def init (self, d : RunningSushiBuffer):
 86 super(). init ()
 87 self.iterazioni = 1000
 88 self.d = d
 89
 90 def run(self):
 91 while(self.iterazioni > 0):
 92 sleep(0.5 * random())
 93 self.iterazioni -= 1
 94 randPiatto = randint(0, len(self.piatti)-1)95 self.d.put(self.piatti[randPiatto])
 96 print ( f"Il cuoco {self.ident} ha cucinato <{self.piatti[randPiatto]}>")
 97 print ( f"Il cuoco {self.ident} ha finito il suo turno e va via")
 98
 99class Cliente(Thread):
100
101 def init (self, d : RunningSushiBuffer, pos : int):
102 super(). init ()
103 self.coseCheVoglioMangiare = randint(1,20)
104 self.d = d
105 self.pos = pos
106
107 def run(self):
108 while(self.coseCheVoglioMangiare > 0):
109 sleep(5 * random())
110 self.coseCheVoglioMangiare -= 1
111 print ( f"Il cliente {self.ident} aspetta cibo")
112 print ( f"Il cliente {self.ident} mangia <{self.d.get(self.pos)}>")
113 print ( f"Il cliente {self.ident} ha la pancia piena e va via")
114
115
116size = 20117D = RunningSushiBuffer(size)
118NastroRotante(D).start()
119for i in range(0, 2):
```
120 Cuoco(D).start() 121 for i in range(1, size):<br>122 Cliente(D, i). start()  $Cliente(D,i).start()$ 

### ESERCIZIO 2, TURNO 1 - PERL

Il file dump.log contiene alcune informazioni riguardanti le connessioni di rete in entrata e uscita.

Una riga di esempio del file è così composta:

**TIMESTAMP IP IP\_SORGENTE.PORTA\_SORGENTE > IP\_DESTINAZIONE.PORTA\_DESTINAZIONE: PROTOCOLLO, altri\_parametri**

#### **############################# Esempio Reale ###############################**

```
14:25:51.932550 IP 160.97.62.90.62536 > 224.0.0.252.5355: UDP, length 21
14:26:10.171155 IP 23.6.123.119.443 > 192.168.0.100.44664: Flags [.], ack 1, win 990, options [nop,nop,TS val
254276428 ecr 3274039351], length 0
```
Lo scopo dell'esercizio è quello di creare uno script Perl dal nome dump.pl che leggerà dagli argomenti a linea di comando il nome del file di log (in questo caso  $\text{dump.}\text{log}$ ), un indirizzo ip (IP), un protocollo (P = UDP oppure TCP) e un intero (D). Lo script dovrà essere quindi richiamato nel seguente modo:

**./dump.pl dump.log 160.97.62.90 UDP 15**

dove:

**Nome File** = **dump.log**  $IP = 160.97.62.90$  $P = UDP$  $D = 15$ 

Lo script dovrà essere in grado di filtrare e contare tutte le connessioni con protocollo **P** che hanno come indirizzo ip sorgente quello specificato dal parametro **IP** e avvenute alle ore **D.** Lo script dovrà produrre in output un file di testo che dal nome **output.log** che conterrà al proprio interno l'elenco di tutte le connessioni filtrate ordinate per orario dalla più recente alla più remota. In fondo al file bisognerà stampare il numero totale di righe filtrate.

**Esempio:**

Nel caso in cui lo script sia invocato con i parametri **IP** = **160.97.62.90**, **P** = **UDP** e **D** = **15**, bisognerà solo le connessioni UDP avvenute alle ore 15 con indirizzo ip sorgente 160.97.62.90.

Nel caso in cui il file dump.log contenga solo le 4 linee riportate qui di seguito, lo script filtrerà solo le ultime 2.

14:25:53.325453 IP 160.97.62.90.47172 > 216.58.205.200.443; UDP, length 1350 --> NO (La connessione non è avvenuta alle ore 15) 15:34:07.952457 160.97.62.90.443 > 192.168.0.100.54946: Flags [P.], seg 165408:165546, ack 20306, win 425, options [nop,nop,TS val 3121993885 ecr **78163997], length 138 --> NO (Non è protocollo UDP)** 15:34:08.136165 IP 160.97.62.90.49736 > 216.58.205.195.443: UDP, length 41 --> OK (La connessione è avvenuta alle ore 15, l'indirizzo ip sorgente **è corretto e il protocollo è UDP)** 15:55:01.124565 IP 160.97.62.90.49236 > 226.78.132.199.443; UDP, length 41 --> OK (La connessione è avvenuta alle ore 15, l'indirizzo ip sorgente

**Esempio del formato file output.log** (Nota l'ordine cronologico per data/ora): **15:55:01.124565 IP 160.97.62.90.49236 > 226.78.132.199.443: UDP, length 41 15:34:08.136165 IP 160.97.62.90.49736 > 216.58.205.195.443: UDP, length 41 Totale: 2**

**è corretto e il protocollo è UDP)**

### ESERCIZIO 2, TURNO 2 - PERL

Il file dump.log contiene alcune informazioni riguardanti le connessioni di rete in entrata e uscita.

Una riga di esempio del file è così composta:

**TIMESTAMP IP IP\_SORGENTE.PORTA\_SORGENTE > IP\_DESTINAZIONE.PORTA\_DESTINAZIONE: PROTOCOLLO, altri\_parametri**

### **############################# Esempio Reale ###############################**

**14:25:51.932550 IP 160.97.62.90.62536 > 224.0.0.252.5355: UDP, length 21 14:26:10.171155 IP 23.6.123.119.443 > 192.168.0.100.44664: Flags [.], ack 1, win 990, options [nop,nop,TS val 254276428 ecr 3274039351], length 0**

Lo scopo dell'esercizio è quello di creare uno script Perl dal nome dump.pl che leggerà dagli argomenti a linea di comando il nome del file di log (in questo caso dump.log), un indirizzo ip **destinazione** (IP), una porta **destinazione** (P). Lo script dovrà essere quindi richiamato nel seguente modo:

**./dump.pl dump.log 160.97.62.90 443**

dove:

**Nome File** = **dump.log**  $IP = 160.97.62.90$  $P = 443$ 

Lo script dovrà essere in grado di filtrare e contare tutte le connessioni avvenute tra un qualsiasi indirizzo ip sorgente e porta sorgente verso l'indirizzo ip destinazione (specificato dal parametro **IP**) e porta destinazione (specificata dal parametro **P**).

Per ogni indirizzo ip **sorgente** che verifica la condizione di cui sopra, bisognerà contare il numero di connessioni avvenute; infine, lo script creerà un file di log dal nome **output.log** in cui sarà riportato l'elenco di tutti gli indirizzi ip sorgente che hanno effettuato una connessione all'indirizzo **ip.porta** destinazione specificati ordinati per numero di connessioni in ordine decrescente.

**Esempio:**

Nel caso in cui lo script sia invocato con i parametri **IP** = **216.58.205.200** e **P** = **443**, bisognerà prendere in considerazione soltanto le righe il cui ip\_destinazione è **216.58.205.200** e la cui porta\_destinazione è **443**, quindi:

Nel caso in cui il file dump.log contenga solo le 4 linee riportate qui di seguito, lo script filtrerà solo le ultime 2. 14:25:53.325453 IP 160.97.62.90.47172 > 216.58.205.200.443: UDP, length 1350 → OK (L'indirizzo ip destinazione e la porta sono corretti) 15:34:07.952457 160.97.62.90.443 > 192.168.0.100.443 Flags [P.], seq 165408:165546, ack 20306, win 425, options [nop,nop,TS val 3121993885 ecr 781639971, length 138 --> NO (La porta corrisponde ma l'indirizzo ip destinazione è diverso da quello cercato) 15:34:08.136165 IP 160.97.62.90.49736 > 216.58.205.200.443; UDP, length 41 --> OK (L'indirizzo ip destinazione e la porta sono corretti) 15:55:01.124565 IP 192.168.1.107.49236 > 216.58.205.200.443: UDP, length 41 --> OK (L'indirizzo ip destinazione e la porta sono corretti)

**Esempio del formato file output.log** (Nota l'ordine di stampa decrescente):

**160.97.62.90 > 216.58.205.200.443 ---> 2 192.168.1.107 > 216.58.205.200.443 ---> 1**

# PROGRAMMAZIONE IN PERL - MATERIALE PRELIMINARE

Il file dump.log contiene alcune informazioni riguardanti le connessioni di rete in entrata e uscita.

Una riga di esempio del file è così composta:

**TIMESTAMP IP IP\_SORGENTE.PORTA\_SORGENTE > IP\_DESTINAZIONE.PORTA\_DESTINAZIONE: PROTOCOLLO, altri\_parametri**

#### **############################# Esempio Reale ###############################**

**14:25:51.932550 IP 160.97.62.90.62536 > 224.0.0.252.5355: UDP, length 21**

**14:26:10.171155 IP 23.6.123.119.443 > 192.168.0.100.44664: Flags [.], ack 1, win 990, options [nop,nop,TS val 254276428 ecr 3274039351], length 0**

**14:25:53.114205 IP 192.168.0.1.50080 > 239.255.255.250.1900: UDP, length 273**

**15:25:53.218232 IP 192.168.0.1.50080 > 239.255.255.250.1900: UDP, length 336**

**14:22:53.322898 IP 192.168.0.1.62536 > 192.168.0.100.32865: UDP, length 21**

**14:25:53.322916 IP 192.168.0.100 > 192.168.0.1: ICMP 192.168.0.100 udp port 32865 unreachable, length 148 14:27:53.323570 IP 192.168.0.1.53 > 192.168.0.100.48932: ICMP 192.168.0.100 udp port 32865 unreachable, length 148 16:25:53.323589 IP 192.168.0.100 > 192.168.0.1: ICMP 192.168.0.100 udp port 48932 unreachable, length 130**